## **Click to BUY OF BUY <sup>P</sup>DF-XCha<sup>n</sup>g<sup>e</sup> <sup>E</sup>dito<sup>r</sup> .tracker-software.co<sup>m</sup>** Combe routes audit

**www**

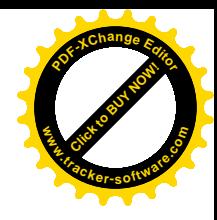

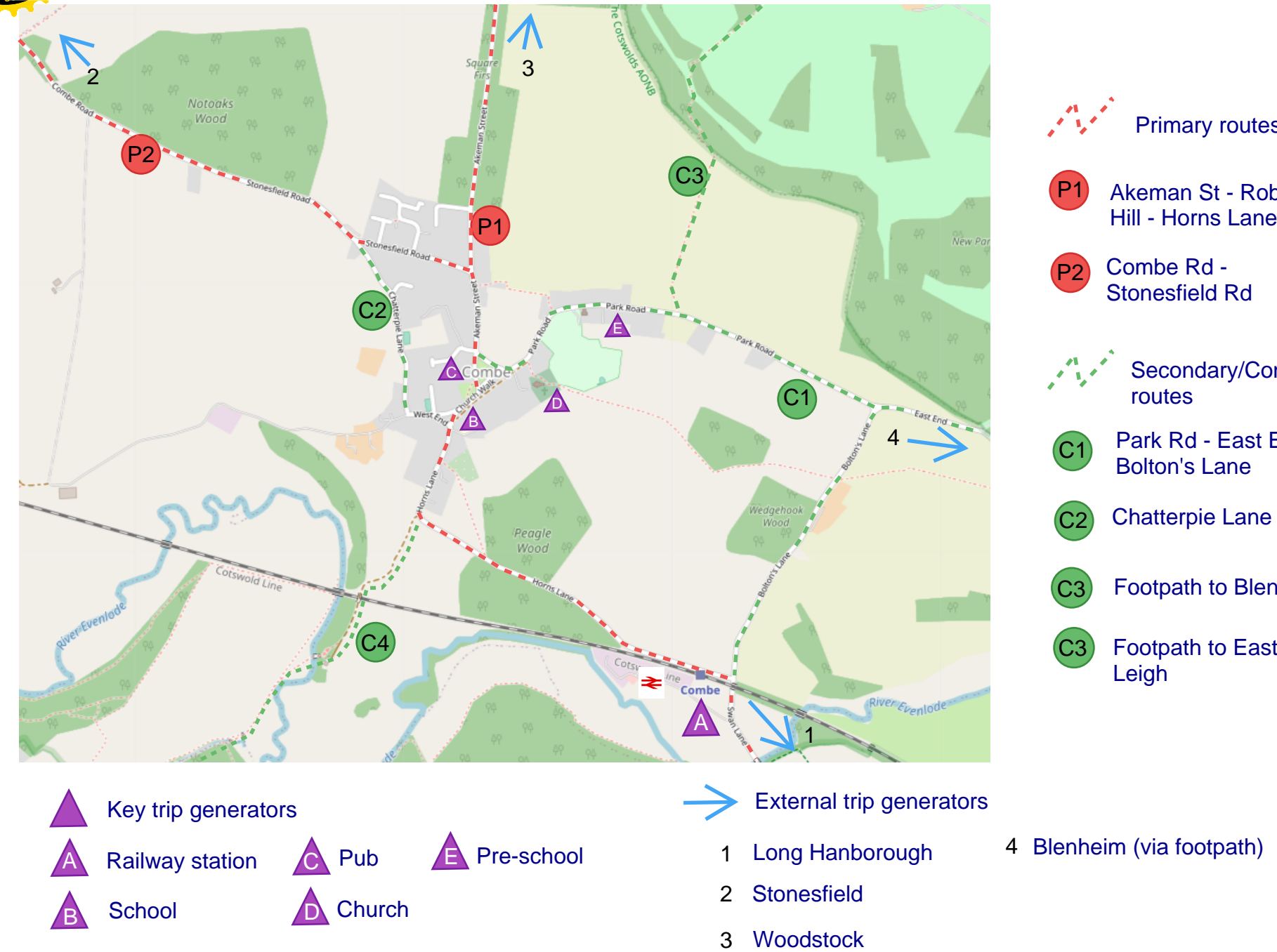

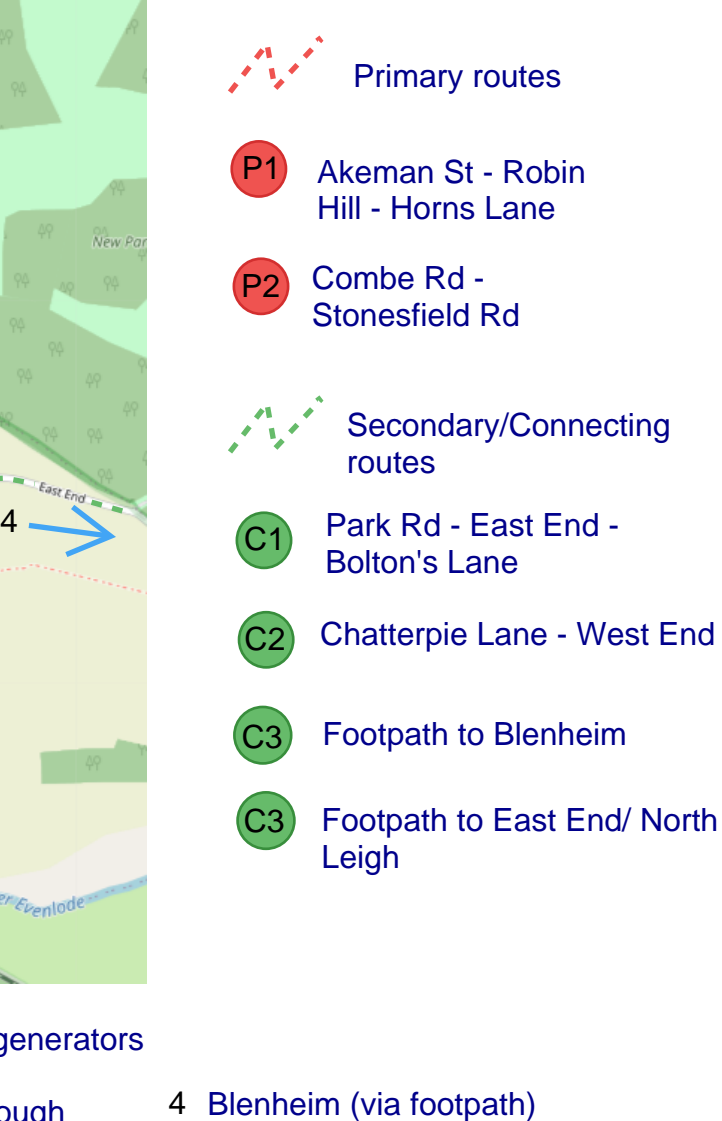

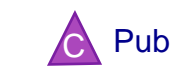

- 
- 
- 2 Stonesfield
-